#### Product Name : Process Control Simulation Software

### Product Code : SG824

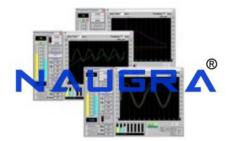

## **Description :**

Process Control Simulation Software

## **Technical Specification :**

Simulation software in LabVIEW environment. full license (five years)

The simulator is composed of two parts: the controller and the system to be controlled. Controller:

The user can influence the behavior of the system through the controller. The system is controlled by the following parameters of the actuators:

Pump: input voltage (0V to 10V)

Motor driven pump: angle (0° to 40°)

Heating resistance: input voltage (0V to 10V) and in the process tank:

Manual output valve 1: angle (0° to 90°)

Manual output valve 2: number of rpm

Solenoid valve: on or off

Air valve: on or off

The controller is composed of PID and on/Off controls that are used to control the temperature of the water, its pressure and its level inside the process tank.

The parameters can also be manually controlled.

System to be controlled:

The system is composed of a didactic plant that consists in a pressurized process tank, a storage tank and a set of sensor and actuators for level, pressure, temperature and flow.

The behavior of the system is modeled on the basis of the characteristics of the physical components. Under a

given supply voltage, the pump creates a flow of water that also depends on the pressure in the system. In the process tank some amount of water may be stored and exert a hydrostatic pressure at the bottom.

The process tank is also equipped with an air valve that can be used to control the pressure of the air inside the tank.

The output pressure from the tank is, therefore, the sum of the hydrostatic pressure and of the air pressure. The temperature of the water inside the process tank can be controlled by means of a heating resistance.

To influence the pressure in the system also the valves may be used. The storage tank is used to store water for the system and there is atmospheric pressure at its output.

The simulator calculates and presents to the user the following parameters:

Flow in the system

Outflow from the process tank

Pressure exerted on the pump

Total pressure at the output of the tank

Level of the water in the process tank

Temperature of the water in the process tank

# Naugralabequipments

Website: www.naugralabequipments.com, Email: sales@naugralabequipments.com

Address: 6148/6, Guru Nanak Marg, Ambala Cantt, Haryana, India. Phone: +91-9896600003